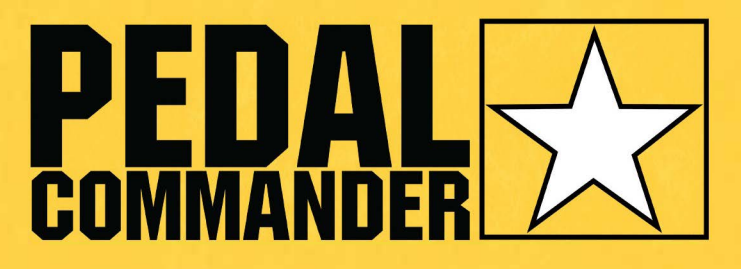

### **Benutzerhandbuch**

### **Inhaltsverzeichnis**

- 1. Über Pedal Commander (1)
- 2. Installationsprozess
- 3. Bluetooth
	- a. Merkmale / Funktionen (3-5)
	- b. Paarung (6)
	- c. Fehlerbehebung (7)
- 4. Steuerungsmodi
	- a. Modi (8-9)
	- b. Konfiguration (10-11)
- 5. Fehlerbehebung (12)
- 6. Garantie (13)

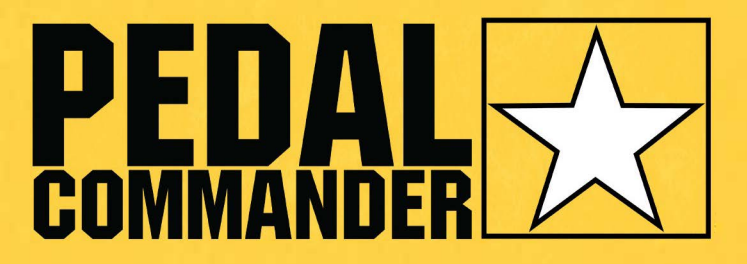

Der Pedal Commander ist der fortschrittlichste Gasannahmeregler der Welt. Es eliminiert die lästige, langsame und träge Reaktionsverzögerung, die von Ihrem<br>elektronischen Gaspedal ausgeht. Durch eine Reduzierung dieser Verzögerung können Sie mit dem Pedal Commander schneller auf die vorhandene Leistung Ihres Motors zugreifen, sodass Sie schneller als je zuvor beschleunigen können

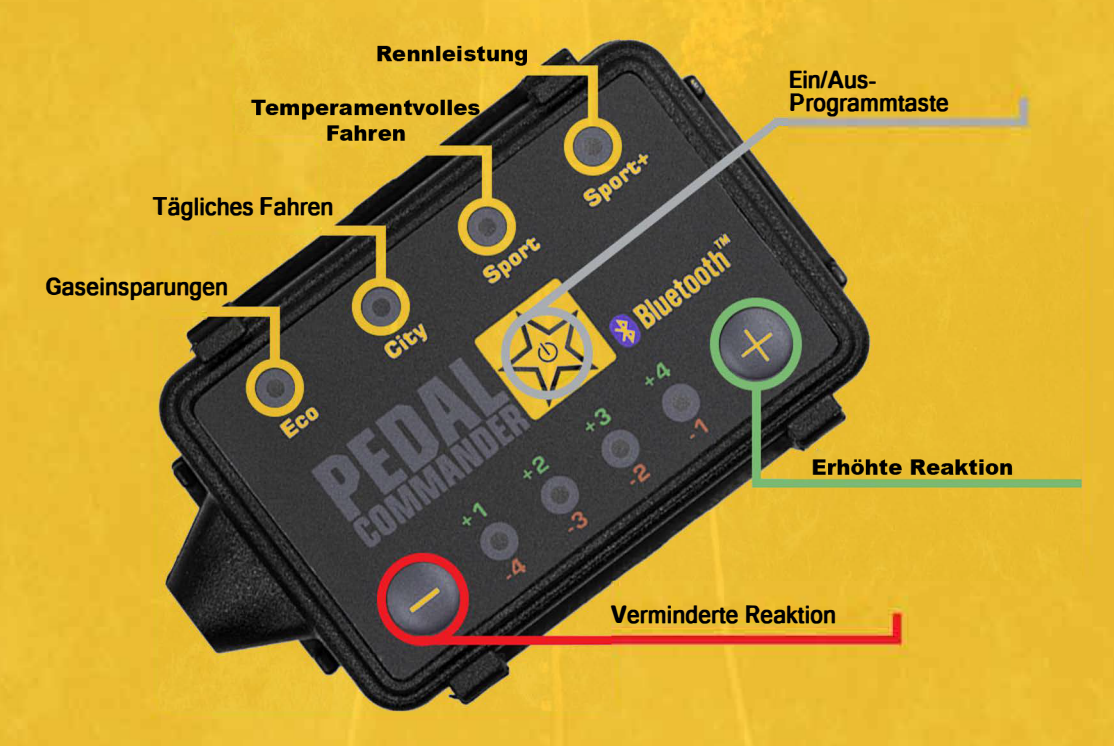

#### Haftungsausschluss:

Pedal Commander soll die Leistung Ihres Fahrzeugs steigern, einschließlich seiner Geschwindigkeits- und Beschleunigungsfähigkeiten. Wir hoffen, dass Fahrer, die den Pedal Commander verwenden, verantwortungsbewusst fahren, da Pedal Commander nicht für unsichere, rechtswidrige oder illegale Verwendung während des Betriebs unseres Produkts verantwortlich ist.

## **PEDAL MONTAGE**

- 1. Bitte die Zündung ausschalten.
- 2. Falls Sie eine Keyless Go Funktion haben bitte Schlüssel mindestens 10m von Ihrem Fahrzeug entfernt halten. Hiermit wird unterbunden dass Ihr Wagen Energie verbraucht, um Signale vom Schlüssel zu bekommen.
- 3. Lassen Sie Ihre Tür 15 Minuten lang geöffnet, damit sich Ihre ECU vollständig deaktivieren kann.
- 4. Nach dem lokalisieren, trennen Sie den Stecker der Gaspedalbaugruppe.
- 5. Verbinden Sie Ihren Pedal Commander mit Ihrem Gaspedalbaugruppenstecker, bis Sie ein "Klick"-Geräusch hören.
- 6. Stellen Sie sicher, dass die Verkabelung richtig und feststeckt, damit Ihr Fahrerlebnis nicht beeinträcht wird.
- 7. Platzieren und montieren Sie den Pedal Commander mit dem im Lieferumfang enthaltenen Klettverschluss und der Montagehalterung an der gewünschten Stelle.

#### *WICHTIG:*

*Um zu vermeiden, dass Motorkontrollleuchten oder weitere Probleme auftreten, ist es wichtig, dass Sie diese Anweisungen ordnungsgemäß befolgen. Stellen Sie außerdem sicher, dass Sie beim Anschließen der Stecker ein* "*Klick*" *Geräusch hören, da diese eine sichere Verbindung bedeutet.*

Für optische Unterstützung innerhalb der Einrichtung des Pedal Commanders besuchen Sie unsere Website unter: **https://pedalcommander.de** 

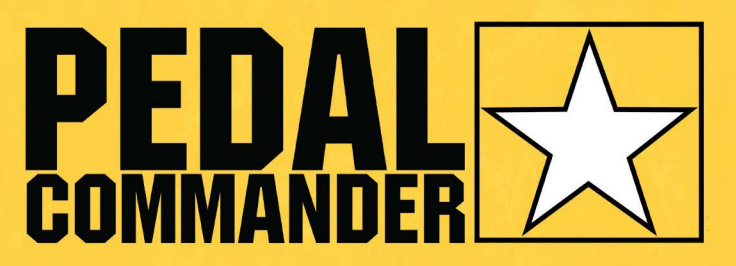

### **BLUETOOTH**

#### Merkmale

Die Bluetooth-Funktion des Pedal Commanders<br>ermöglicht ein benutzerfreundlicheres Erlebnis. Sie<br>können jetzt mit Ihrem Mobiltelefon zwischen Mous und<br>Empfindlichkeitsstufen wechseln.

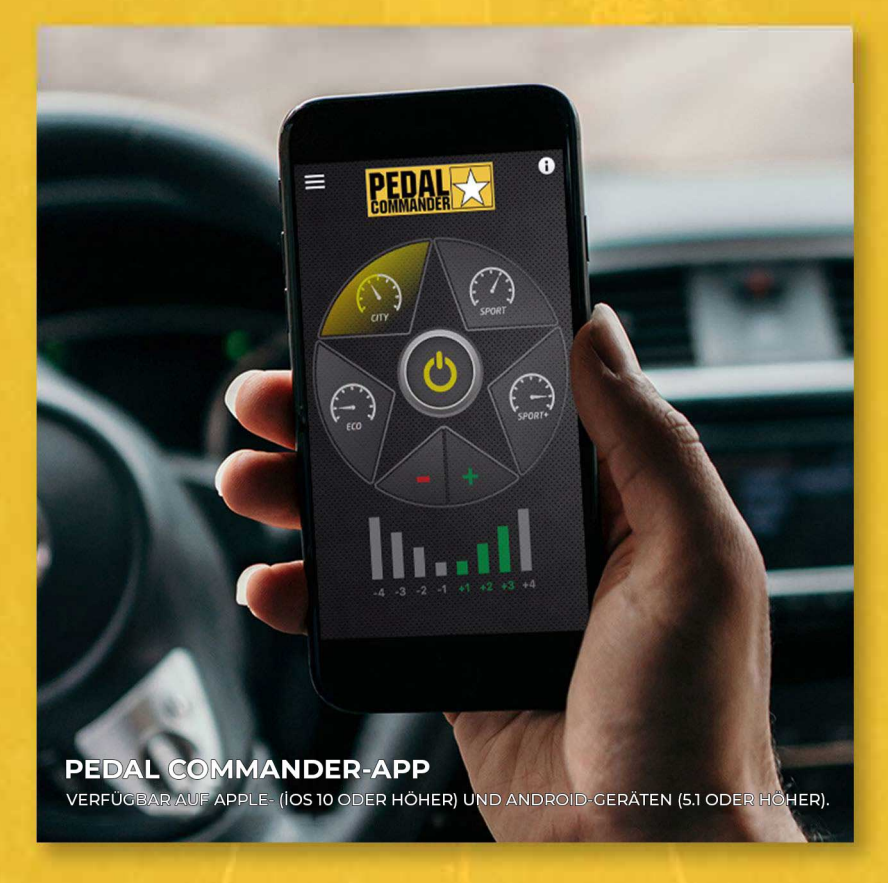

Informieren Sie sich auf den folgenden Seiten über die Funktionen und den Paarung-Prozess.

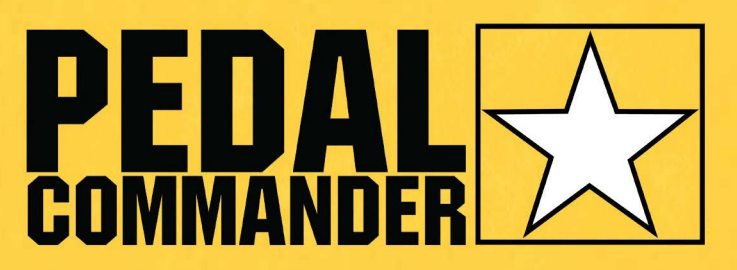

### **BLUETOOTH**

### Funktionen(Fortsetzung)

Wenn Sie mehrere Pedal Commander Bluetooth-Geräte in mehreren Fahrzeugen haben, können Sie sämtliche in der Pedal Commander App abspeichern und jedes seperat benennen.

### Gespeicherte Bluetooth-Geräte

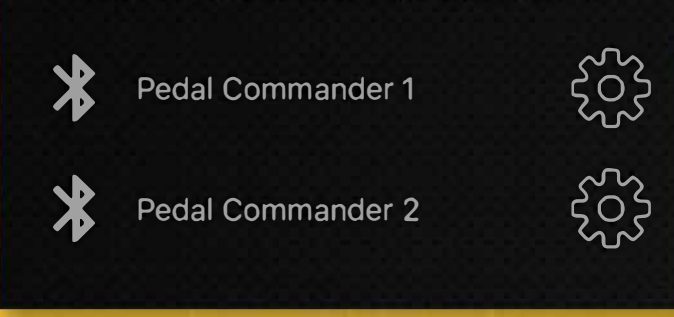

Die Pedal Commander App hat 7 Sprachen Übersetzung:<br>Englisch, Chinesisch (vereinfacht), Deutsch, Kasachisch, Russisch, Spanisch und Türkisch.

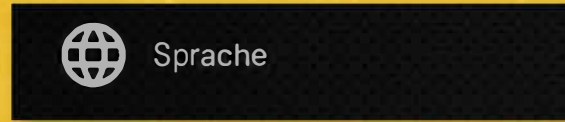

Sie können das Hintergrundbild für die Anwendung<br>ändern. Wählen Sie zwischen schwarzem Gewebe, Kohlefaser oder Schwarz.

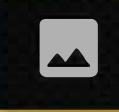

Hintergrundbild ändern

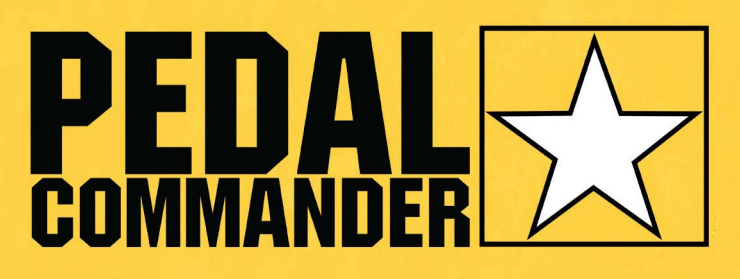

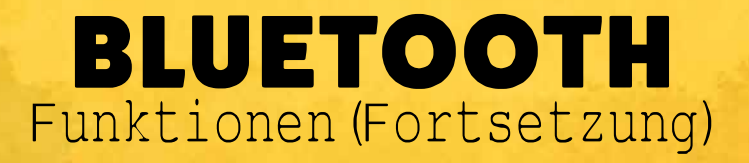

#### Aktivieren oder Deaktivieren sich die physischen Tasten des Pedal Commanders am Gerät selbst.

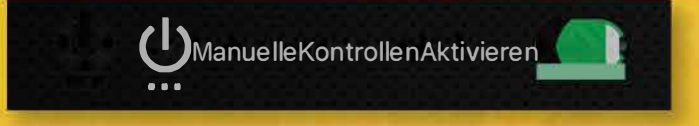

#### Ändern Sie die Beleuchtung der LED-Lichter am Pedal Commander.

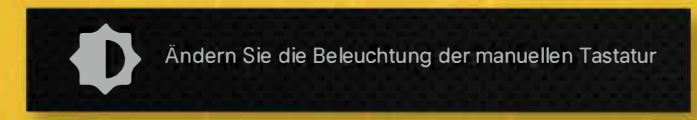

### View our installation videos from the app.

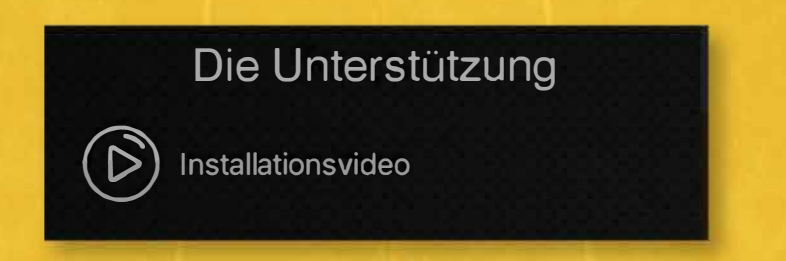

Auf der folgenden Seite erfahren Sie, wie Sie den Pedal Commander mit Ihrem Mobiltelefon koppeln.

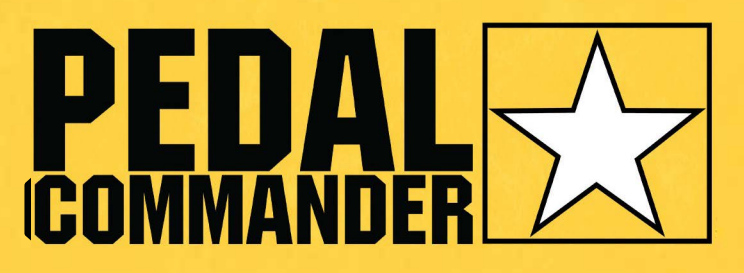

### **BLUETOOTH**

Paarung

Die kostenfreie Pedol Commonder Applikotion ist für Apple (iOS 10 oder höher) und Android (5.1 oder höher) Geräte erhältlich.

Koppeln des Pedol Commonders mit Ihrem Telefon:

- 1. Installieren Sie die Pedal Commander-App von Ihrem mobilen App-Store (Android und iOS)
- 2. Schalten Sie die Zündung Ihres Fahrzeugs ein und stellen Sie sicher, dass die Pedal Commander-Einheit aktiviert ist.
- 3. Schalten Sie die Bluetooth-Funktion Ihres Telefons ein und koppeln Sie es mit dem Pedal Commander (Wir empfehlen Ihnen, im Zuge des Koppels nichts anderes mit Bluetooth gekoppelt zu haben).
- 4. Starten Sie die Pedal Commander-App und drücken Sie auf "Zulassen", wenn Sie hierzu aufgefordert werden, sowohl für Benachrichtigungen als auch für den Standortzugriff (dies wird für Software-Updates verwendet).
- 5. Lesen und akzeptieren Sie den Haftungsausschluss
- 6. Drücken Sie "Verbinden" und folgend "Einen weiteren Pedal Commander hinzufügen " (App sucht nach Pedal Commander)
- 7. Geben Sie Ihre 6-stellige Seriennummer ein, die sich auf der Rückseite des Pedal Commander befindet (Entfernen Sie die Fassung, um die Seriennummer zu finden).
- 8. Jetzt sind SIe fertig!

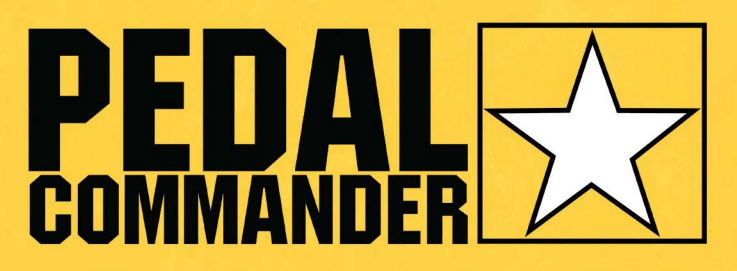

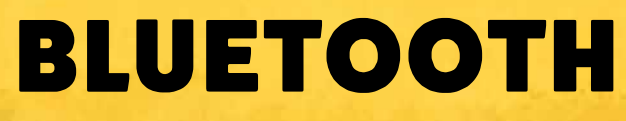

Fehlerbehebung

Bluetooth-Fehlerbehebung:

- 1. Stellen Sie sicher, dass Sie einen Bluetooth-kompatiblen Pedal Commander verwenden.
- 2. Verwenden Sie ein aktuelles Betriebssystem auf Ihrem Mobiltelefon? (Apple iOS 10 oder höher / Android 5.1 oder höher).
- 3. Stellen Sie sicher, dass der Pedal Commander eingeschaltet ist (Sie sehen ein Licht in einem der Modi).
- 4. Stellen Sie sicher, dass Ihr Telefon über Bluetooth mit dem Pedal Commander gekoppelt ist.
- 5. Haben Sie die Pedal Commander Applikation heruntergeladen? Sie können sich nur über die Applikation mit dem Pedal Commander verbinden.

Für optische Unterstützung beim Koppeln des Pedol Commonders besuchen Sie den Link: https://www.youtube.com/watch?v=MaalFlaDzpU&t=8s

Wenn Sie zu irgendeinem Zeifpunkf mif Ihrem Mobilgeräf inferagieren müssen, befolgen Sie biffe die lokalen Gesefze und Vorschriffen zur Verwendung von Mobilgeräfen während der Fahrf und nufzen Sie diese Diensfe veranfworfungsbewussf.

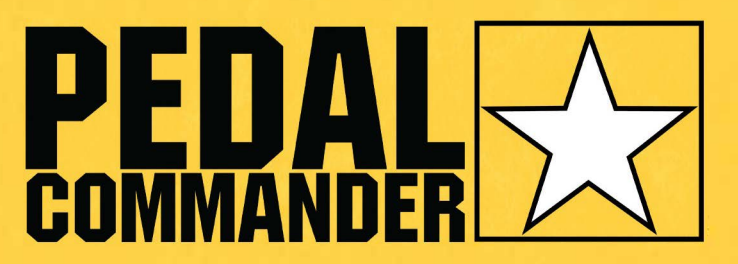

### **Steuerungsmodi**

Pedal Commander hat insgesamt 36 verschiedene Empfindlichkeitseinstellungen: 4 Steuermodi und 9<br>einstellbare Einstellungen (+ oder -) für jeden Modus. Auf<br>ebendiese Weise können Sie Ihre Gasannahme vollständig<br>anpassen, hiermit Sie Ihre perfekte Übereinstimmung finden können.

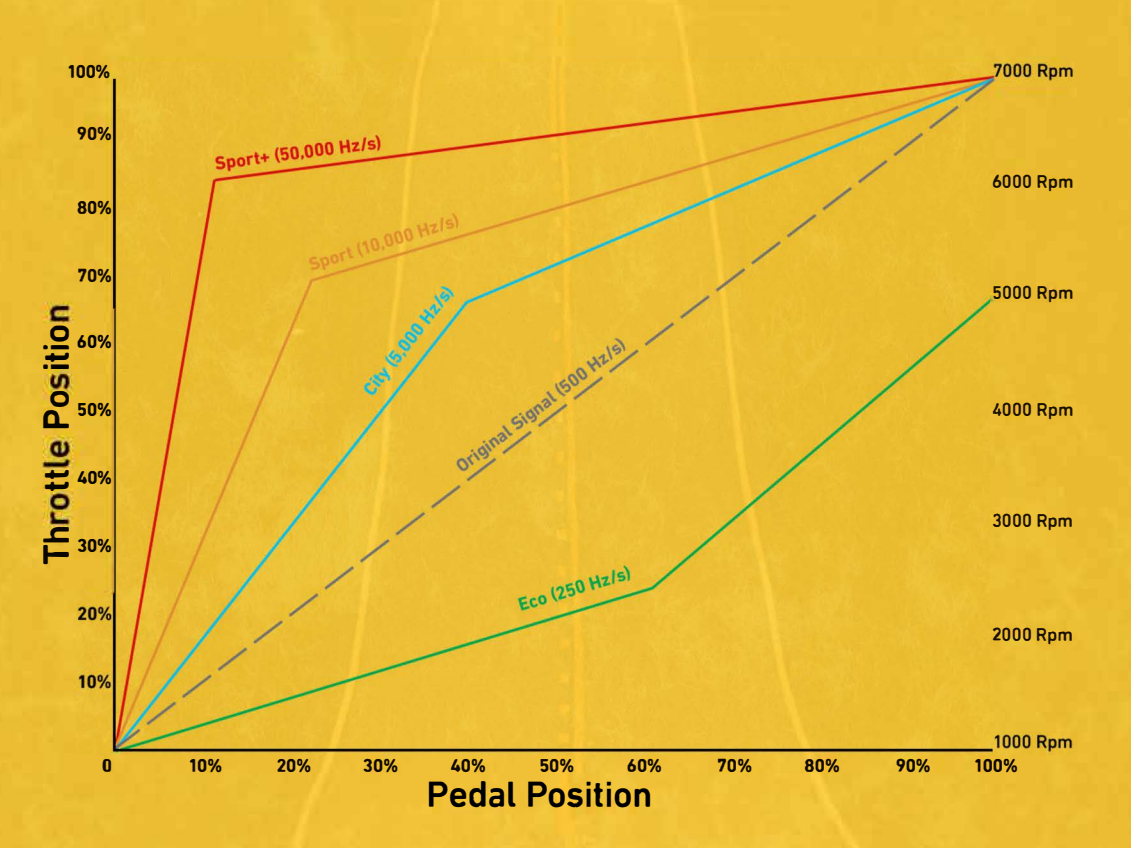

#### So funktioniert der Pedal Commander

Erfahren Sie mehr über die verschiedenartigen Modi auf der folgenden Seite.

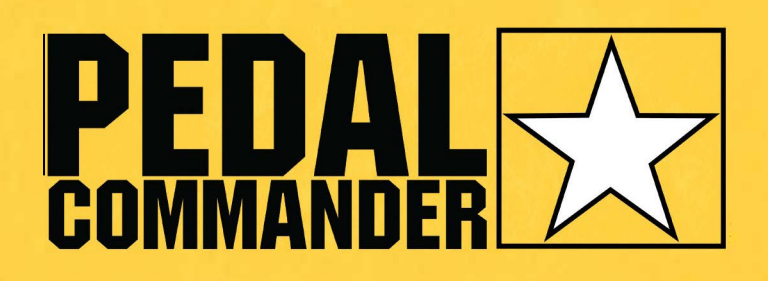

### **CONTROL MODES**

**ECO MODUS:** Ermöglicht Ihnen, den Kraftstoffverbrauch um bis zu 20 % gegenüber den Werksangaben zu minimieren. Sein deutliches Ansprechverhalten ermöglicht gleichwohl eine bessere Traktion auf andersartigen Gelände (Regen, Schnee, Schlamm, Schmutz usw.) und dient als Valet-Modus, um andere daran zu hindern, über eine ausdrgewöhnliche Geschwindigkeit zu beschleunigen.

Um den Eco-Modus anzuschalten, halten Sie die Hauptsterntaste 3 Sekunden lang gedrückt.

**CITY MODUS: Bietet Ihnen eine aktivere Gasannahme,** bestens für das tägliche Fahren. Dies offeriert Ihnen ein Ansprechverhalten eines Gaszuges wie in den "alten Zeiten"; Beschleunigungsverhältnis ist dabei 1:1 Pedal-zu-Gas.

**SPORT MODUS: Unser temperamentvoller Fahrmodus.** Nichts für Unbeschwerte. Dies ist unser am nützlichsten empfohlener Modus für Fahrten in der Stadt. 70 Prozent schnelleres Signal als Vorgegeben.

**SPORT+ MODUS: Extrem-Modus! Verleiht jedem** Fahrzeug die Reaktion und Beschleunigung eines Rennwagens, sodass Sie keine Verzögerung von Ihrem Steuergerät bekommen und sofort losfahren können. Perfekt für den Bahn- und Renneinsatz.

**Bitte mit Vorsicht verwenden!** 

Ändern Sie den Modus nicht, während Ihr Fuß auf dem Gaspedal steht

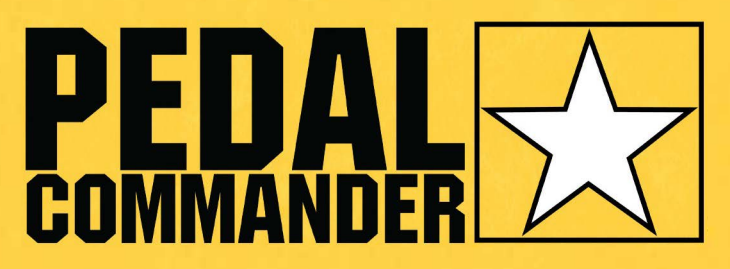

### **Steuerungsmodi**

### Aufbau

#### Einschalten

Um die Pedal Commander-Einheit einzuschalten, drücken Sie die Hauptsterntaste.

#### Ausschalten

Um den Pedal Commander auszuschalten, wechseln Sie mit der Hauptsterntaste inmitten den Modi, bis die Beleuchtung am Endgerät erlischt.

#### Modi ändern

Wechseln Sie zwischen den Modi, indem Sie auf die Hauptsterntaste drücken.

Energiesparmodus

Aktivieren Sie den Eco-Modus, indem Sie die Hauptsterntaste 3 Sekunden lang gedrückt halten.

Die Pedal Commander-Einheit schaltet sich automatisch aus, wenn die ECU in Ihrem Fahrzeug in den "Schlafmodus" geht. (Kann bis zu 5 Minuten dauern)

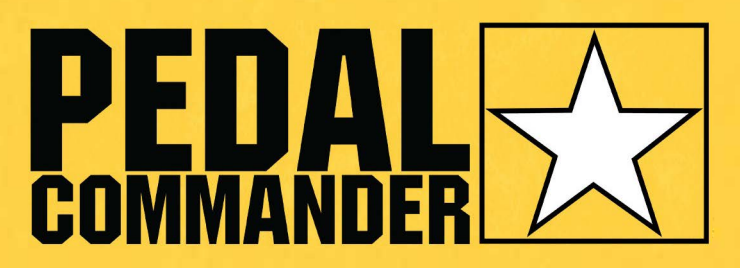

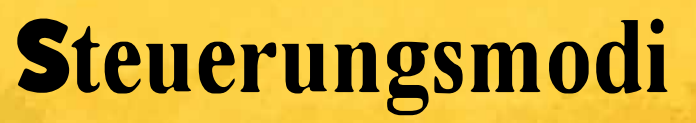

Konfiguration (Fortsetzung)

Jeder Modus konn in seiner Empfindlichkeit ouf 9 unterschiedliche Stufen eingestellt werden.

Die Minus-Toste (-) leuchtet rot und einschränkt die Empfindlichkeit von  $-1$  ouf  $-4$ 

Die Plus-Toste (+) leuchtet grün und steigert die Empfindlichkeit von +1 ouf  $+4$ .

Wenn zwischen den Zohlen kein rotes oder grünes Licht zu sehen ist, befinden Sie sich in der Bosisempfindlichkeitseinstellung für diesen Modus.

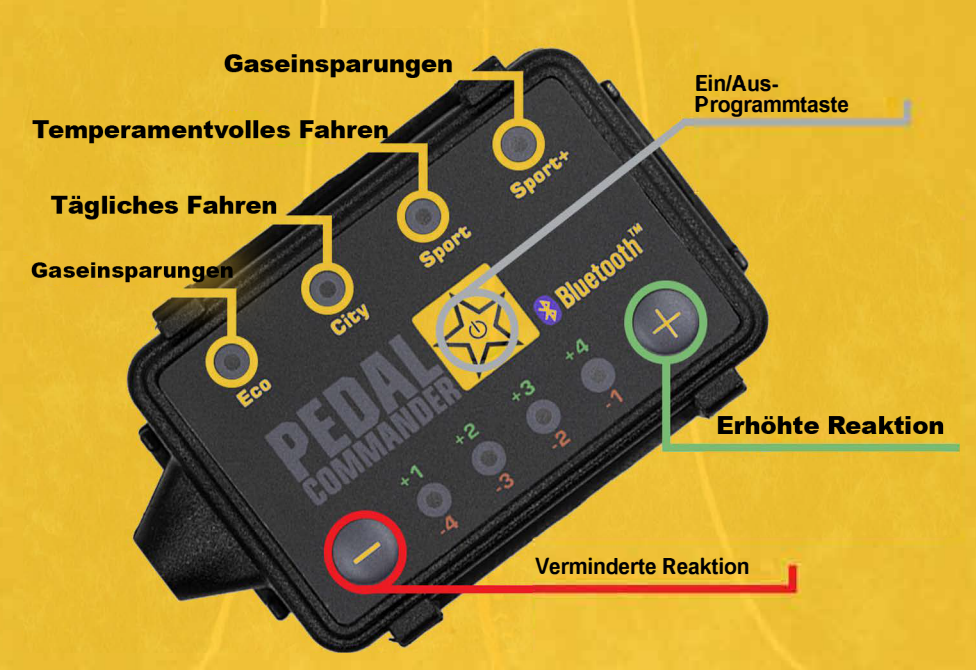

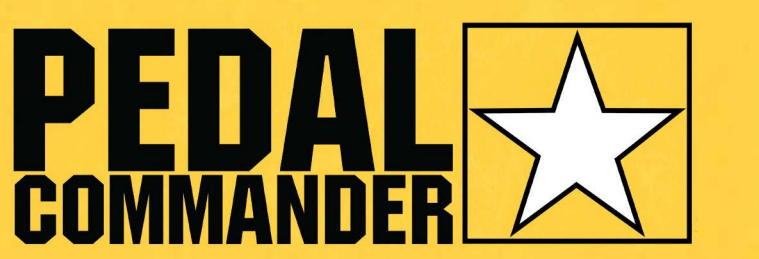

### Fehlerbehebung

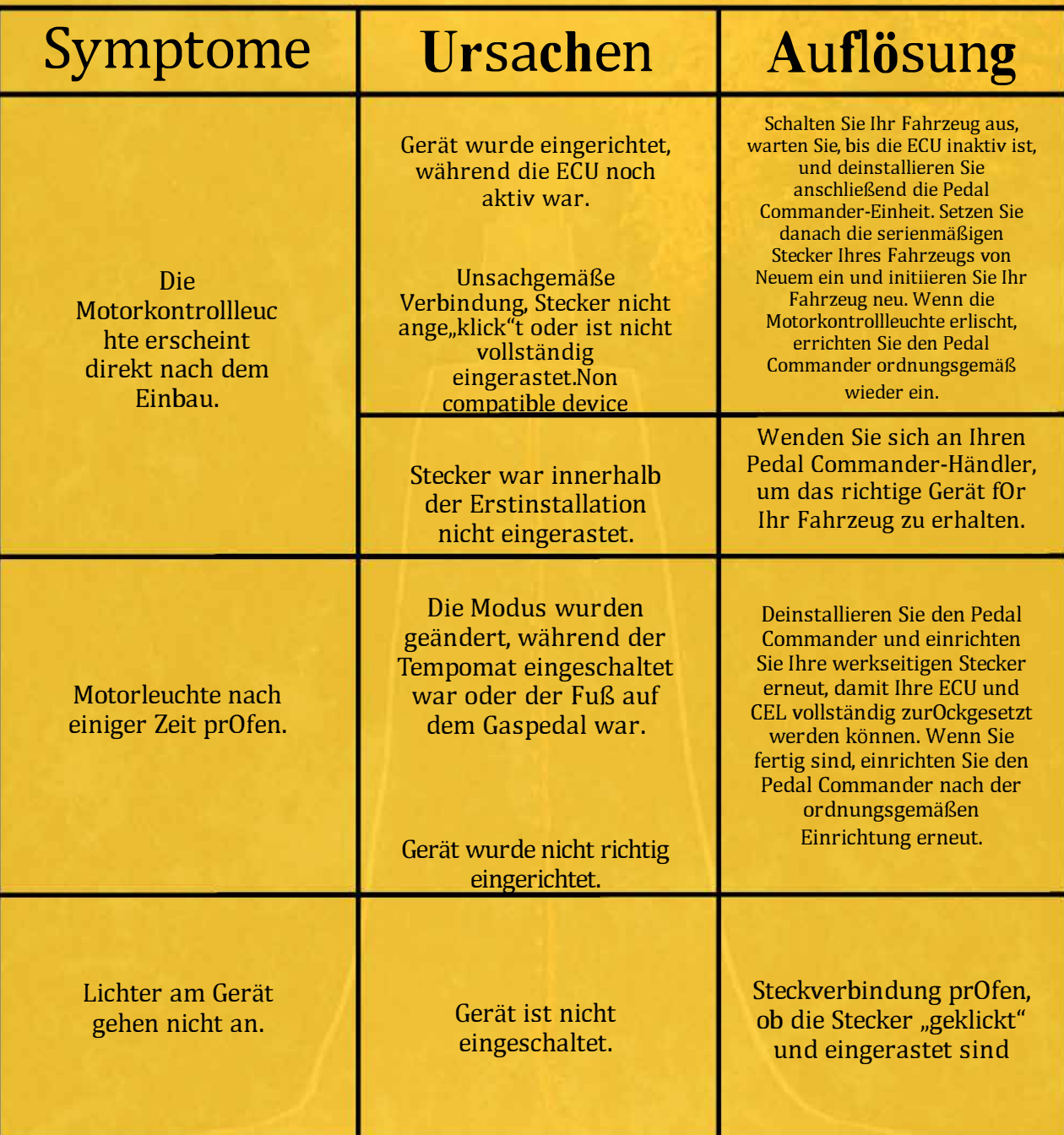

Die Motorkontrollleuchten können mit einem OBII-Scanner gelöscht werden oder indem Sie Ihre Originalstecker abermals anschließen und Ihr Fahrzeug daraufhin öfter (5-6) neu initiieren.

# PEDAL

### Garantie

Jeder Kauf des Pedal Commanders wird mit einer 2jährigen Produktgarantie mit Kaufbeleg geliefert. Diese Garantie gilt für Pedal Commander-Geräte, die unmittelbar von einem autorisierten Händler oder über die Pedal Commander-Website gekauft wurden. Pedal Commander repariert defekte Geräte kostenlos. Falls Pedal Commander feststellt, dass ein Gerät nicht reparierbar ist, werden Käufe, die innerhalb der ersten 30 Tage getätigt wurden, durch ein neuartiges Pedal Commander Einheit ersetzt. Nicht reparierbare Einheiten, die nach 30 Tagen gekauft wurden, werden durch eine überholte Einheit ersetzt. Diese Garantie ist nicht übertragbar und erlischt, wenn Sie das Gerät verkaufen oder von einem Dritten/nicht autorisierten Wiederverkäufer kaufen. Die Garantie gilt nicht für Mängel, die mittels umgehenden oder indirekten Zweckentfremdung, Fahrlässigkeit, Missbrauch, Unfälle, Reparaturen oder Modifikationen durch Personen außerhalb des Herstellers verursacht wurden.